How To Change Ip Manually Windows 7 [Computer](http://documents.westpecos.com/to.php?q=How To Change Ip Manually Windows 7 Computer Password Remote) Password Remote >[>>>CLICK](http://documents.westpecos.com/to.php?q=How To Change Ip Manually Windows 7 Computer Password Remote) HERE<<<

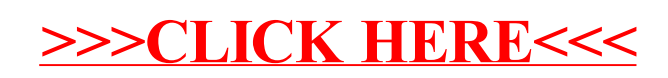